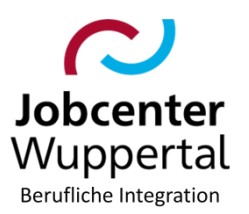

# **Betreff: Maßnahmen zur Aktivierung und beruflichen Eingliederung Hier: Arbeitshilfe Berufsorientierungspraktikum (BOP) nach [§ 48a SGB III](https://www.buzer.de/48a_SGB_3.htm) (gültig ab 01.04.2024)**

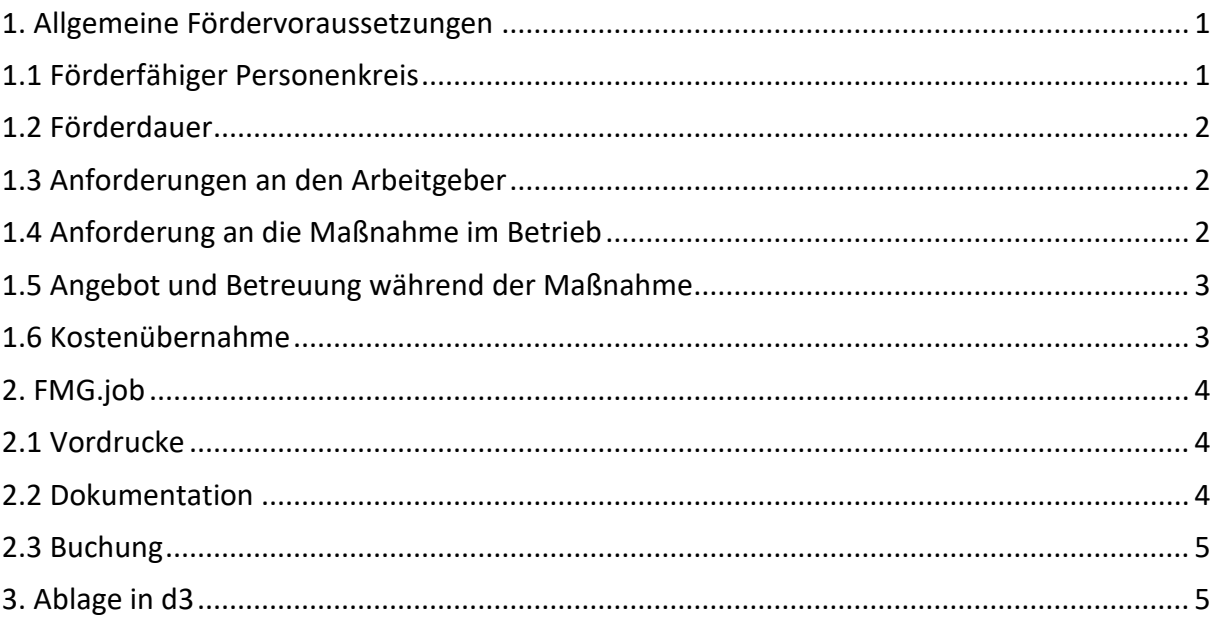

Die Förderung eines Berufsorientierungspraktikums (BOP) ist eine Ermessensleistung zur Förderung ausbildungsinteressierter junger Menschen. Eine explizite Alternsbeschränkung sieht das Gesetz nicht vor.<sup>1</sup> Die Integrationsfachkraft (IFK) entscheidet, ob diese Maßnahme erforderlich ist. Dies ist vor allem dann gegeben, wenn sich dadurch die Erfolgsaussichten auf eine Eingliederung in Ausbildung deutlich verbessern. Ein BOP dient zur Information und der Orientierung auf dem Ausbildungsmarkt. Ein BOP begründet kein Beschäftigungsverhältnis.<sup>2</sup>

Eine Förderung des BOP wird nur erbracht, wenn sie vor Eintritt des leistungsbegründenden Ereignisses – dem jeweiligen Praktikum – von dem\*der eLb beantragt worden ist. Die Antragstellung durch einen Praktikums- bzw. potentiellen Ausbildungsbetrieb ist ausgeschlossen.

## <span id="page-0-0"></span>**1. Allgemeine Fördervoraussetzungen**

## <span id="page-0-1"></span>**1.1 Förderfähiger Personenkreis**

Förderfähig sind grundsätzlich

<u>.</u>

- junge Menschen mit oder ohne Behinderungen (im Leistungsbezug SGB II), die bisher keine oder lediglich erste berufliche Vorstellungen haben und

<sup>1</sup> [https://www.bundestag.de/resource/blob/976270/ecabbe3a419ab6f2670d43ae950ce480/WD-6-070-23-pdf-data.pdf.](https://www.bundestag.de/resource/blob/976270/ecabbe3a419ab6f2670d43ae950ce480/WD-6-070-23-pdf-data.pdf)

<sup>2</sup> Das BOP ist dem Grunde nach unentgeltlich. Es besteht keine Verpflichtung des AG eine Praktikumsvergütung zu gewähren. Sollten Betriebe dies dennoch beabsichtigen, gilt der gesetzliche Mindestlohn nicht (§ 22 Abs.1 Nr. 2 MiLoG).

- durch ein oder ggf. mehrere kurze Berufsorientierungspraktika konkrete Ausbildungswünsche (Neuorientierung) entwickeln wollen sowie
- junge Menschen (im Leistungsbezug SGB II), die bereits beruflich vororientiert sind und einen bereits bestehenden Ausbildungswunsch durch praktische Einblicke in den Beruf festigen wollen und

folgende Voraussetzungen erfüllen:

- Vollzeitschulpflicht muss (Pflicht zum Besuch der allgemeinbildenden Schule) nach den Gesetzen der jeweiligen Länder erfüllt sein
- aktuell liegt kein Schulbesuch in Vollzeit vor
- ein Ausbildungsinteresse liegt vor

#### <span id="page-1-0"></span>**1.2 Förderdauer**

Über die individuelle Dauer eines BOP entscheidet die IFK in Abstimmung mit dem jungen Menschen und dessen Handlungsbedarfen.

- Das BOP kann bei einem oder bei mehreren Arbeitgebern durchgeführt werden.
- Die Dauer des Berufsorientierungspraktikums muss dessen Zweck und Inhalt entsprechen.
- Das Berufsorientierungspraktikum bei dem jeweiligen Arbeitgeber soll
	- \* eine Dauer von einer Woche nicht unterschreiten und

\* eine Dauer von sechs Wochen (bis zu 30 Tage bei einer 5-Tage-Woche; bis zu 36 Tage bei einer 6-Tage-Woche) nicht überschreiten.

Auch die Anzahl an BOP wird in Abhängigkeit von der individuellen Zielsetzung und in Abstimmung zwischen der IFK und dem jungen Menschen getroffen. Die Entscheidung ist jeweils in der Dokumentation in FMG.job zu begründen.

Ein wiederholtes BOP bei demselben AG durch den\*die eLb ist nicht möglich.

## <span id="page-1-1"></span>**1.3 Anforderungen an den Arbeitgeber**

Die AG müssen folgende Anforderungen zu erfüllen, damit ein BOP durchgeführt werden kann:

- Einhaltung der arbeitsrechtlichen Bestimmungen einschl. Unfallversicherungsschutz
- Der Betrieb stellt dem\*der eLb eine geeignete Fachkraft zur Seite
- Unmittelbar nach Beendigung des BOP sofern keine Übernahme durch den Betrieb erfolgt - sendet der AG den teilnehmerbezogenen Bericht an die IFK; ggf. ist dieser aktiv durch die IFK einzufordern.

#### <span id="page-1-2"></span>**1.4 Anforderung an die Maßnahme im Betrieb**

- Das BOP soll sich an den Anforderungen der jeweiligen Ausbildung orientieren.
- Es darf nicht dafür genutzt werden, urlaubs- oder krankheitsbedingte Ausfälle oder betriebliche Spitzenbelastungen aufzufangen. Es steht nicht die Arbeitsleistung im Vordergrund, sondern die Orientierung auf dem Ausbildungsmarkt zur Eingliederung in Ausbildung.

Ein BOP ist auch außerhalb des Tagespendelbereichs (TPB) möglich; allerdings nicht im Ausland förderfähig und zulässig.

## <span id="page-2-0"></span>**1.5 Angebot und Betreuung während der Maßnahme**

Es kann dem\*der eLb ein direktes Angebot bei einem konkreten AG durch die IFK unterbreitet werden. Da das BOP einen Teil der Integrationsstrategie darstellt, ist dieses auch in den Kooperationsplan (KP) aufzunehmen.

Während der Teilnahme wird der \*die eLb weiterhin durch die IFK betreut. Ein direktes Gespräch im Anschluss an das Praktikum ist im Rahmen der Integrationsstrategie unabdingbar. Die IFK führt das Gespräch spätestens zwei Wochen nach Beendigung, bespricht das das Ergebnis anhand des Erhebungsbogens und legt mit dem\*der eLb die weitere Vorgehensweise fest. Auf ein Gespräch im Anschluss an das BOP kann dann verzichtet werden, wenn der \*die eLb in Ausbildung übernommen wird.

Im Falle einer Arbeitsunfähigkeit sind seitens des\*der eLb sowohl die IFK als auch der Arbeitgeber zu informieren.

### <span id="page-2-1"></span>**1.6 Kostenübernahme**

Bei der Übernahme der notwendigen Kosten für die Teilnehmer\*innen sind die Grundsätze der Wirtschaftlichkeit und Sparsamkeit zu beachten.

Es können alle **notwendigen** teilnehmerbezogenen und angemessenen Kosten übernommen, die im unmittelbaren Zusammenhang mit dem BOP stehen, wie z. B.

- Fahrkosten
- zusätzlich anfallende Kinderbetreuungskosten
- im Ausnahmefall Kosten für eine auswärtige Unterbringung sowie
- Kleidung bei besonderen Berufsgruppen und vorheriger Beantragung
- sonstige Kosten

Eine Erstattung von Maßnahmekosten an den Arbeitgeber ist ausgeschlossen. Gleiches gilt für Kosten, zu deren Übernahme der AG gesetzlich verpflichtet ist (wie z.B. Arbeitsschutzkleidung).

#### a) Fahrkosten

1

Für die Erstattung der Fahrkosten zwischen Unterkunft und Praktikumsbetrieb sind die Regelungen des § 63 Abs. 1 und 3 SGB III anzuwenden. Als Fahrkosten können bei Nutzung öffentlicher Verkehrsmittel die anfallenden **notwendigen** Kosten erstattet werden. Mögliche Fahrpreisermäßigungen (z. B. Deutschland-Ticket, Monats-/Zeitmonatskarten) sowie Fahrpreiserstattungen durch den Arbeitgeber oder sonstige Stellen sind zu berücksichtigen.

Für die Berechnung der Fahrkosten bei sonstigen Verkehrsmitteln ist eine Wegstreckenentschädigung nach § 5 BRKG (Summe der km x 0,20 Euro = Erstattungsbetrag*)* zu berücksichtigen.<sup>3</sup> Die Summe aller Fahrten darf den monatlichen Betrag in Höhe von 588 Euro nicht überschreiten.

<sup>3</sup> Bei der Beantragung von Fahrtkosten nach der Kilometerpauschale ist **grundsätzlich** die Anzahl der durch den\*die eLb geltend gemachten **Kilometer** auf der Grundlage des Routenplaners von Google durch die IFK zu **prüfen**. Dabei ist grundsätzlich von der Richtigkeit der von dem\*der eLb angegebenen Kilometeranzahl auszugehen: weicht die Google-Berechnung bis zu 3 Kilometer pro einfacher Fahrt von der Berechnung des\*der eLb ab, so sind deren Angaben zu Grunde zu legen. Weicht die Google-Berechnung um mehr als 3 Kilometer pro einfacher Fahrt ab, ist die Google-Berechnung zu Grunde zulegen, es sei denn, der\*die eLb begründet die Abweichung nachvollziehbar. Anschließend erfolgt eine Fahrtkostenberechnung, die in

#### b) Unterkunft

Sollten im Einzelfall Kosten für auswärtige Unterbringung und Verpflegung anfallen, sind diese zu erstatten, wenn sie für die Teilnahme tatsächlich notwendig sind.<sup>4</sup> Im Falle dessen gilt der Pauschalbetrag vom 360 Euro im Monat (Kalendermonat).<sup>5</sup>

#### c) Kinderbetreuungskosten

Für zusätzliche **notwendige** Kinderbetreuungskosten können aktuell 160 Euro pauschal auf Nachweis übernommen werden.<sup>6</sup>

#### d) Kosten für Arbeits- und Berufskleidung

Hier ist eine Pauschale i. H. v. insgesamt 15 Euro im Monat (Kalendermonat) für sowohl Anschaffung

als auch für Reinigung und Instandhaltung der Arbeitskleidung, sofern diese bei dem\*der Praktikanten\*in anfallen.<sup>7</sup>

### d) sonstige anfallende Kosten

Sonstige anfallende können übernommen werden, sofern diese für die Teilnahme **unvermeidbar** sind.<sup>8</sup>

### <span id="page-3-0"></span>**2. FMG.job**

### <span id="page-3-1"></span>**2.1 Vordrucke**

Um ein BOP einzuleiten, stehen in FMG.job folgende Vorlagen zur Verfügung:

- Anschreiben an den AG
- Berichtsbogen
- Erhebungsbogen AG zusammengefasst in *BOP\_Anschreiben+Boegen*
- Erklärungsbogen eLb
- Stellungnahme *(BOP\_Stellungsnahme)*
- Bescheide *(BOP\_Vorschussbescheid)*

## <span id="page-3-2"></span>**2.2 Dokumentation**

1

Die Integrationsfachkraft (IFK) entscheidet auf Grundlage der individuellen Bedarfe des\*der eLb abschließend die Förderfähigkeit und deren Umfang (Fördercheck). Das Angebot und die Teilnahme des\*der eLb sind in FMG.job in einem aussagekräftigen Vermerk nachvollziehbar zu dokumentieren und zu begründen, insbesondere:

- Benennung des Arbeitgebers und möglicher Ausbildungszweige
- geplante Maßnahmedauer mit Begründung
- Maßnahmeinhalt mit Begründung

d.3 eingepflegt wird. Durch die Wegstreckenentschädigung sind auch eventuell anfallende Parktickets abgedeckt.

<sup>4</sup> Unterbringungskosten können anfallen, wenn der Praktikumsbetrieb ist nicht in angemessener Zeit erreichbar, d. h. wenn die jungen Menschen bei Benutzung der zweckmäßigsten Verkehrsverbindungen für Hin- und Rückweg eine Wegezeit von insgesamt mehr als 2 Stunden benötigen.

<sup>5</sup> § 13 BAFöG - [https://www.gesetze-im-internet.de/baf\\_g/\\_\\_13.html](https://www.gesetze-im-internet.de/baf_g/__13.html)

 $6$  § 64 Abs. 3 SGB III - https://www.gesetze-im-internet.de/sgb 3/  $64.$ html

<sup>7</sup> § 64 Abs. 1 SGB III - [https://www.gesetze-im-internet.de/sgb\\_3/\\_\\_64.html](https://www.gesetze-im-internet.de/sgb_3/__64.html)

<sup>8</sup> § 64 SGB III - [https://www.gesetze-im-internet.de/sgb\\_3/\\_\\_64.html](https://www.gesetze-im-internet.de/sgb_3/__64.html)

#### <span id="page-4-0"></span>**2.3 Buchung**

Das BOP ist eine Aktivierungsmaßnahme zur beruflichen Eingliederung und ist entsprechend in der Fachanwendung FMG.job zu buchen. Vor der Buchung eines BOP ist zu prüfen, ob der AG bereits in FMG.job erfasst wurde. Ist dieser noch nicht angelegt, ist der Unternehmensservice zu informieren, damit hier die Erfassung stattfinden kann. Sollte der Unternehmensservice nicht erreichbar sein, so kann auch der\*die KDN-Multiplikator\*in den Arbeitgeber anlegen.<sup>9</sup>

### <span id="page-4-1"></span>**3. Ablage in d3**

Nach Rücklauf der Unterlagen, sind diese an entsprechender Stelle in d3 abzulegen (Maßnahmenmanagement -> BOP -> entsprechende Dokumentengruppe wählen). Die Stellungnahme ist MM per Workflow zur weiteren Veranlassung zuzuleiten.

Dr. Kletzander, Vorstand Juli 2024

1

<sup>9</sup> Die Buchung erfolgt grundsätzlich analog der Buchung einer MAG.